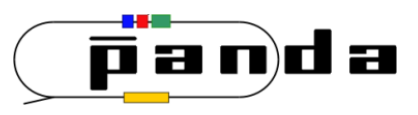

# **Physics Analysis Concepts with PandaRoot (2)**

#### *PANDA Computing Week 2017*

*Nakhon Ratchasima, Thailand, July 3 - 7, 2017*

**Klaus Götzen** GSI Darmstadt

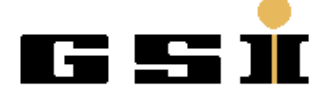

#### **Topics**

- Particle Identification
- Particle Selectors *(PndPidCombiner, PndPidSelector)*
- MC Truth Match *(PndAnalysis::McTruthMatch)*
- Fitting Basics
- Fitting Tools *(PndKinVtxFitter, PndKinFitter)*
- **Uncertainties**

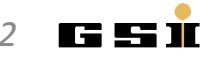

# **PARTICLE IDENTIFICATION**

#### Particle Identification Basics

How does PID work in principle?

- 1. Reconstruct track object
- 2. Match track with PID detector signal
- 3. Reconstruct PID information
- 4. Compute likelihood for various particle types (e.g. based on Likelihood functions)

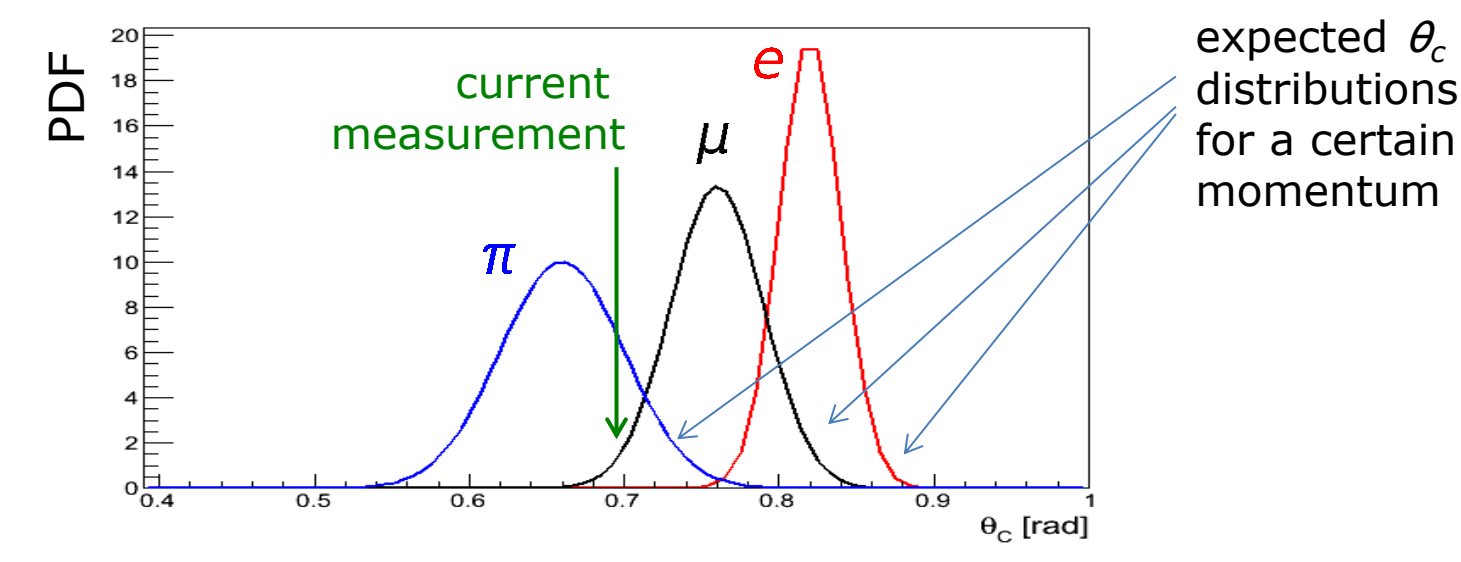

**TRK** DIRC

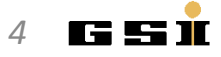

#### PID Concept in PandaROOT

- Each PID subdetector delivers individual probability/likelihood information
- PID Combiner, which combines the likelihood values from different detectors

$$
\tilde{P}_{tot,i} = \prod_{Det} P_{Det,i} \qquad i \in \{e, \mu, \pi, K, p\}
$$

• Normalization via

$$
P_{tot,j} = \frac{\tilde{P}_{tot,j}}{\sum_{i} \tilde{P}_{tot,i}}
$$

• PID Selector, which requires certain  $P_{tot}$  for positive identification

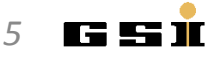

#### PID Concept in PandaROOT

PandaROOT objects: **PndAnaPidCombiner, PndAnaPidSelector** 

- PndAnaPidCombiner
	- combines *on demand* probabilities from various algorithms by computing product of all *Pk (k=algorithms)*
	- copies resulting probabilities to RhoCandidate/RhoCandList
- PndAnaPidSelector
	- selects particles based on these probabilities
- PndAnalysis::FillList is a short-cut to this funtionallity via

pndana.FillList(list, "ElectronLoose", "PidAlgoEmcBayes;PidAlgoDrc");

• Predefined selection with keywords (probability based) Electron / Muon / Pion / Kaon / Proton + All / VeryLoose / Loose / Tight / VeryTight / Best + Plus / Minus *(optional) Simple keywords* Charged / Plus / Minus / Neutral / All

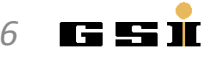

#### PID Concept in PandaROOT

PandaROOT objects: **PndAnalysis**, **PndAnaPidCombiner, PndAnaPidSelector** 

```
PndAnalysis *pndana= new PndAnalysis();
pndana->FillList(eplus, "ElectronLoosePlus", "PidAlgoEmcBayes;PidAlgoMvd"); 
pndana->FillList(eminus, "ElectronLooseMinus", "PidAlgoEmcBayes;PidAlgoMvd");
```

```
Or 'by hand':
```

```
RhoCandList charged, kaonLoose;
PndAnaPidSelector kaonSel("KaonSelector");
kaonSel.SetSelection("KaonLoose"); // set selection criterion
PndAnaPidCombiner pidComb("PidCombiner");
pidComb.SetTcaNames("PidAlgoDrc;PidAlgoMvd"); // set algo's
while (evr->GetEvent()) 
\mathfrak{t} pndana->FillList(charged, "Charged"); // start w/ charged candidates
  pidComb.Apply(charged); // copy probab. to candidates
  kaonLoose.Select(charged, kaonSel); // select kaons from charged
}
```
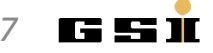

## **MONTE CARLO TRUTH**

#### Monte Carlo Truth Match

• In simulated reactions  $\rightarrow$  possibility to map reco object to MC object

> MC track 1 MC track 2

Tracking detector

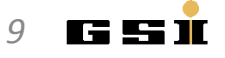

#### Monte Carlo Truth Match

• In simulated reactions  $\rightarrow$  possibility to map reco object to MC object

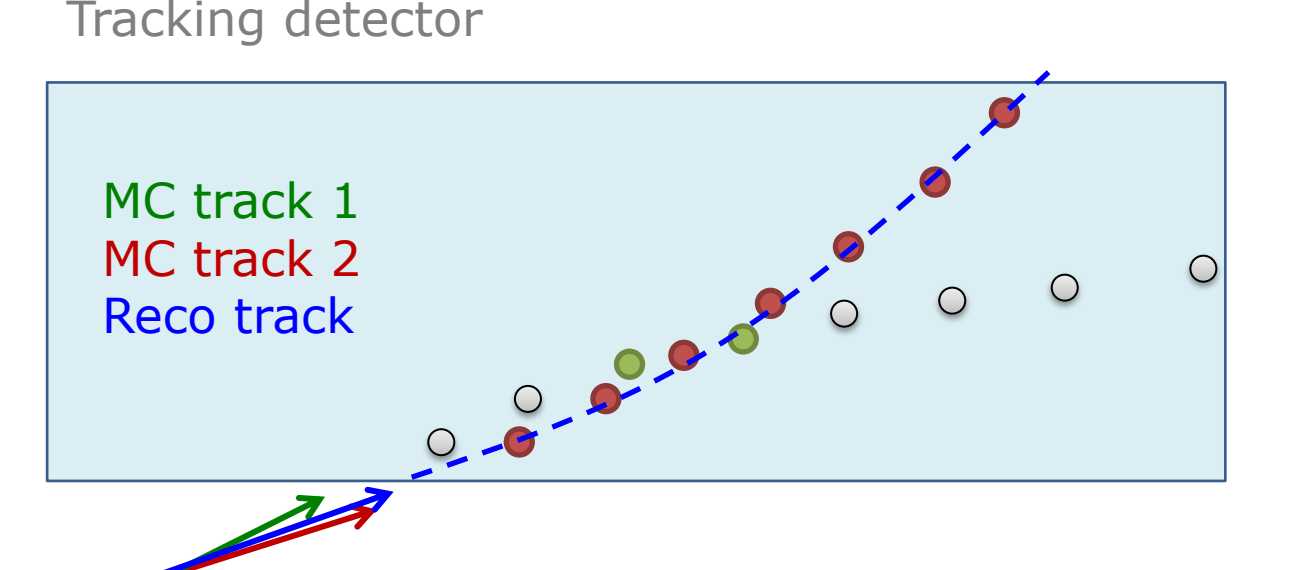

- Reco track based on MC track 1 (7 hits) & MC track 2 (2 hits)
	- $\rightarrow$  Monte Carlo Truth(Reco track) = MC track 2 (max hits)

[realized by FairLink class]

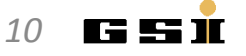

#### Monte Carlo Truth Access

- For typical measurement the reco efficiency is needed
- Sometimes the true signal distribution is of interest

 $\rightarrow$  Look in MC, whether you combine the correct candidates

- Concerning MC truth, distinguish between
	- 1. access MC truth object (or type) for certain reco object (see last slides)
	- 2. MC truth match for a complete decay tree

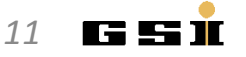

#### MC Truth Access

- For final state particles via RhoCandidate:: GetMcTruth ana->FillList( eplus, "ElectronTightPlus", "PidAlgoEmcBayes" ); RhoCandidate  $*$ truth = eplus[0]->GetMcTruth();
- The MC truth particles have the complete genealogy

```
if ( truth != 0x0 ) {
   RhoCandidate * mother = truth->TheMother();
   if ( truth->NDaughters( ) > 1 ) {
      RhoC and <i>idate * firstDaughter = truth-&gt;Daughter(0)</i>;RhoCandidate *secondDaughter = truth->Daughter(1);
    }
}
```
• Also complete MC truth list available

```
ana->FillList( mct, "McTruth" ); 
...
RhoCandidate *firstDaughter = mct[0]-\DeltaDaughter(0);
```
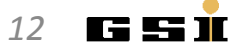

#### Mc Truth Genealogy

• **Idea**: Each Reco points to an McTruth object, from which the full true tree can be accessed

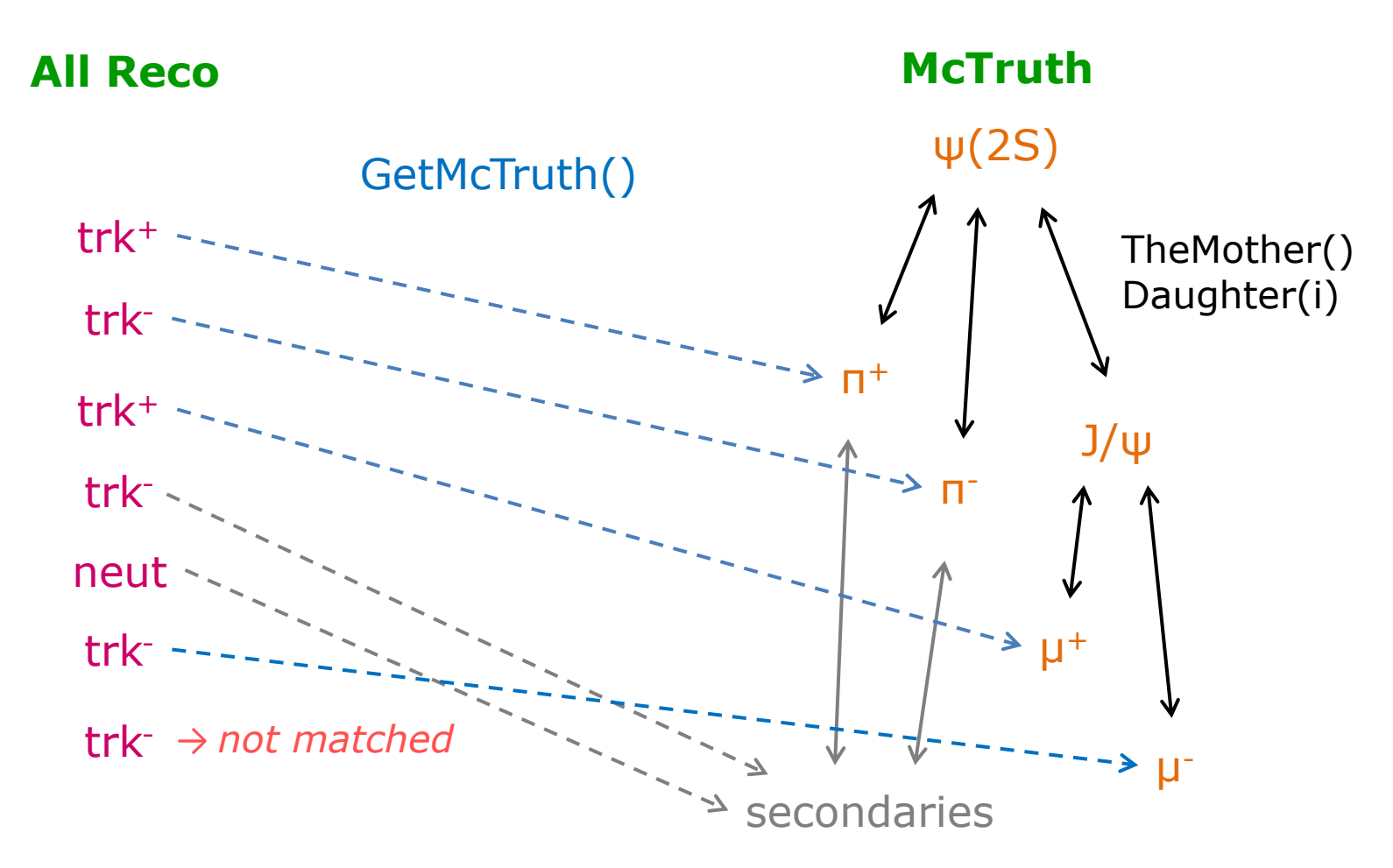

*13*

I ELENI

#### PndAnalysis: MC Truth Match of Composites

Physics analysis might require a full mc truth match for composite particles for efficiency calculation, because

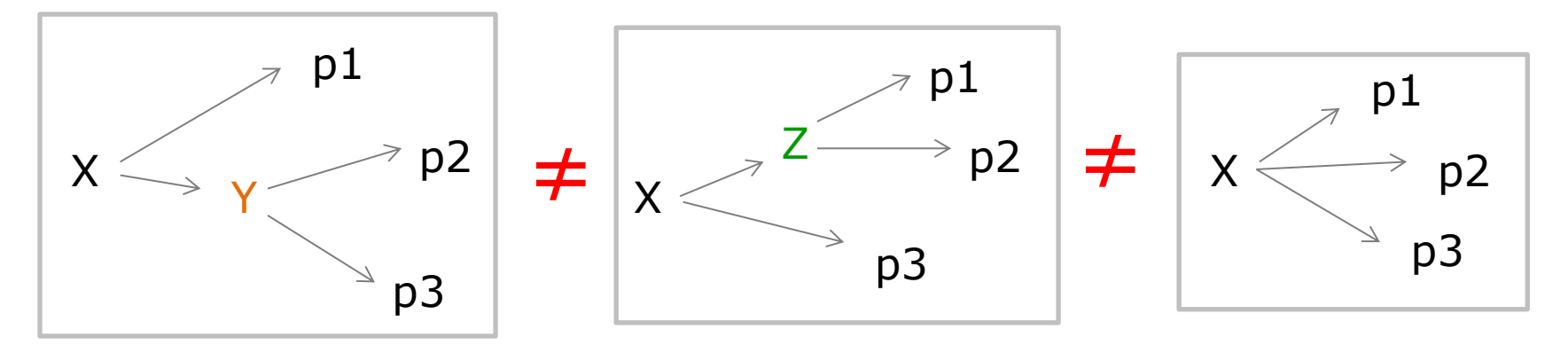

• Functionality in PndAnalysis method

PndAnalysis::McTruthMatch( RhoCandidate\*);

*Requires PndEvtGenDirect with SetStoreTree!*

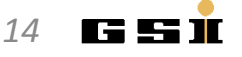

We want to reconstruct the following decay

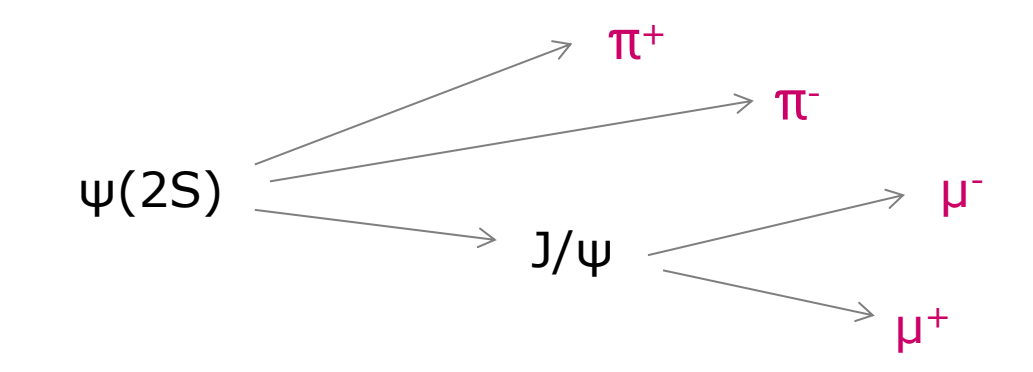

```
RhoCandList muplus, muminus, piplus, piminus, jpsi, psi2s;
ana->FillList( muplus, "MuonLoosePlus", myPidAlgos ); 
ana->FillList( muminus, "MuonLooseMinus", myPidAlgos ); 
ana->FillList( piplus, "PionLoosePlus", myPidAlgos ); 
ana->FillList( piminus, "PionLooseMinus", myPidAlgos );
jpsi.Combine( muplus, muminus );
psi2s.Combine( jpsi, piplus, piminus );
```
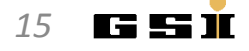

- **Checklist** for full tree match:
	- 1. truth objects of final states have the correct PID types

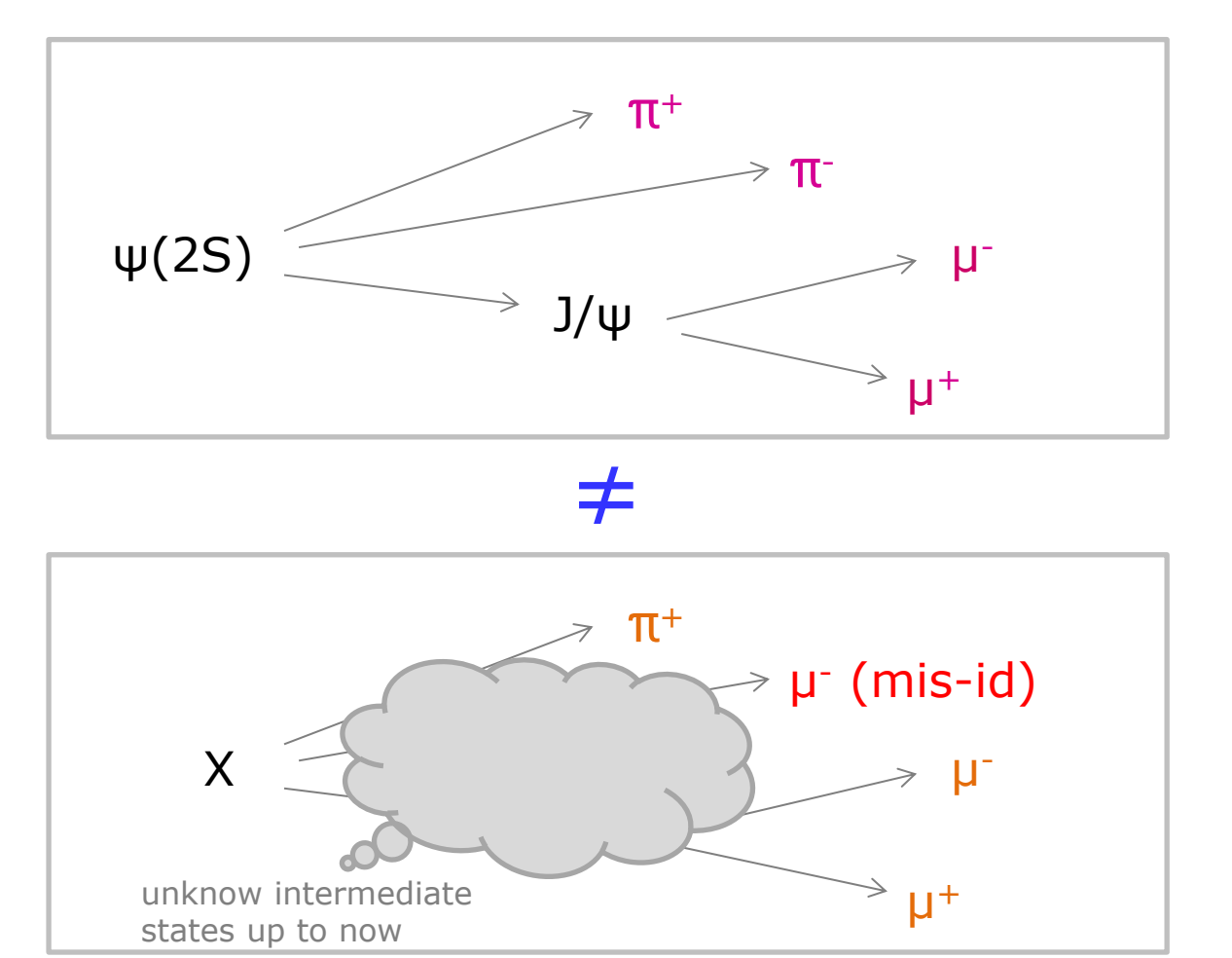

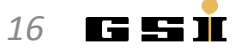

• **Checklist** for full tree match:

2. truth objects of final states have the same mother

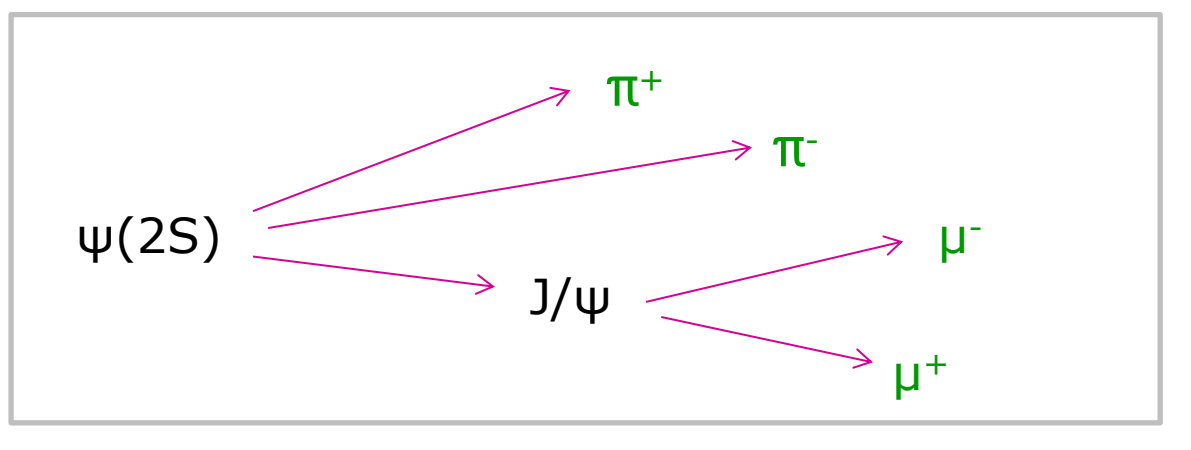

≠

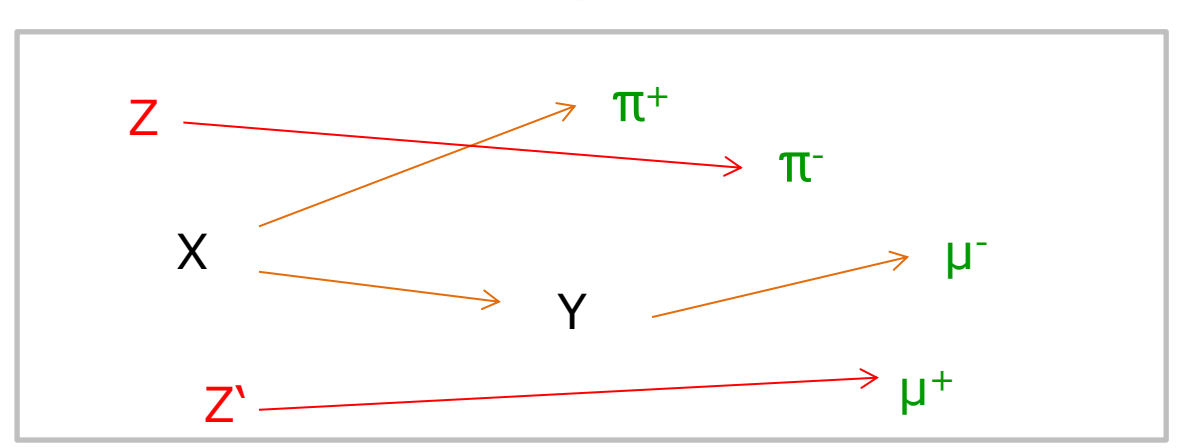

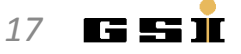

- **Checklist** for full tree match:
	- 3. mother has required type

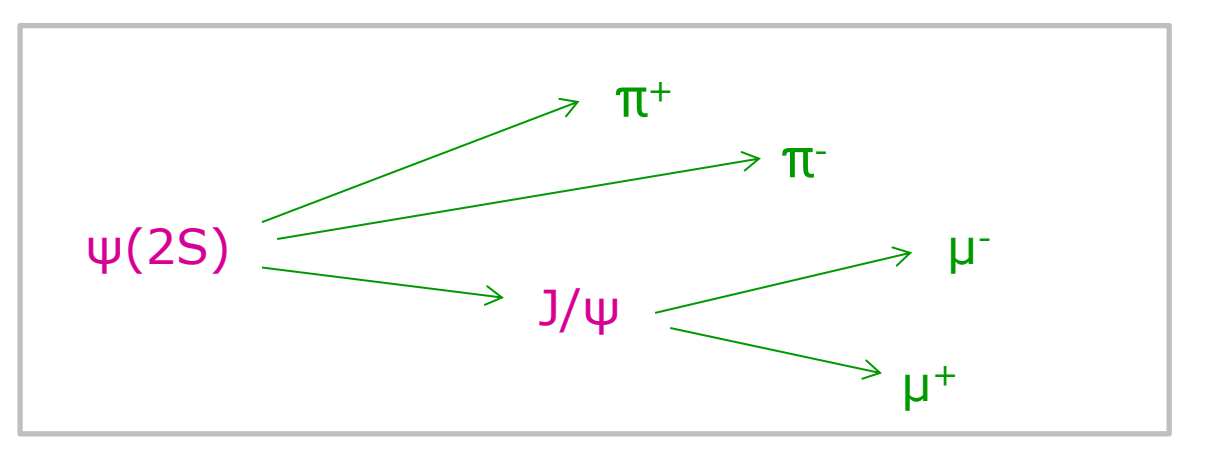

≠

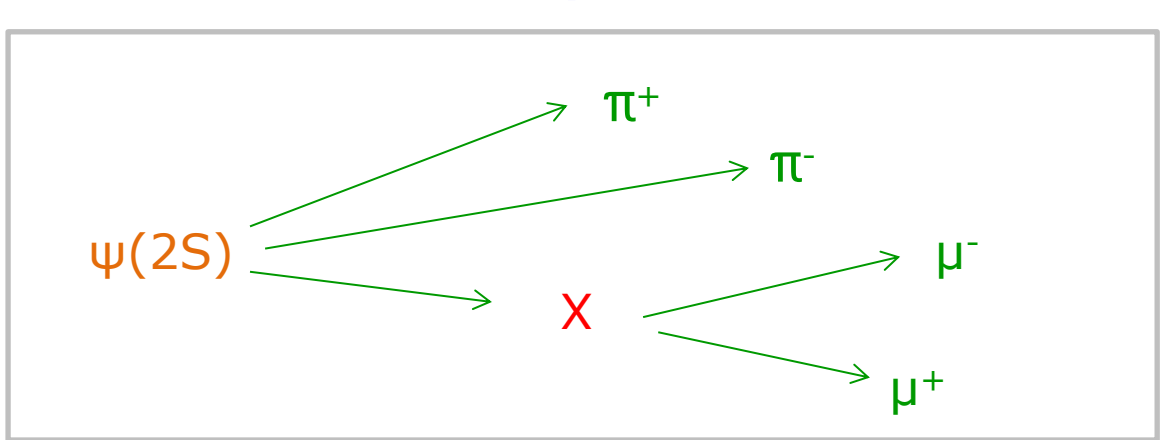

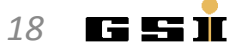

- **Checklist** for full tree match:
	- 4. mother has correct number of daughters

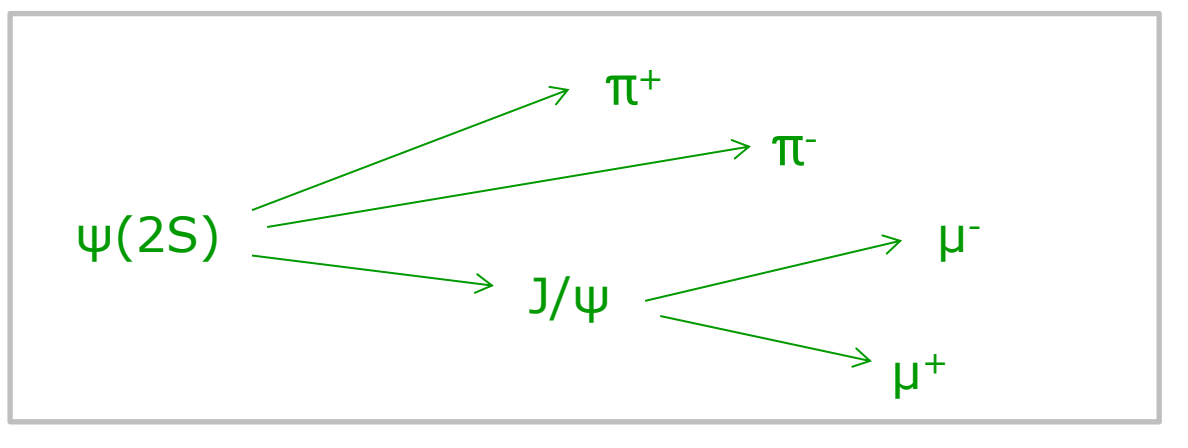

≠

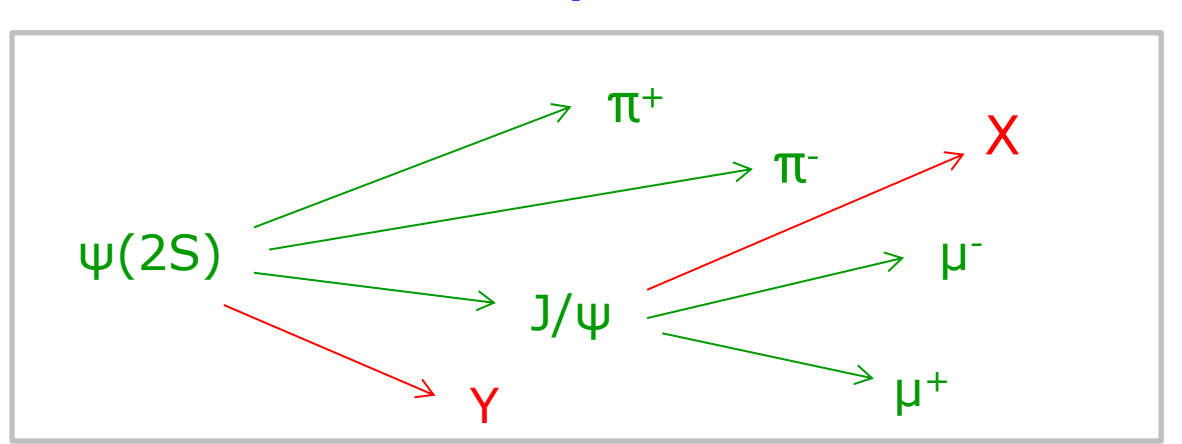

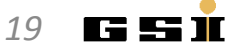

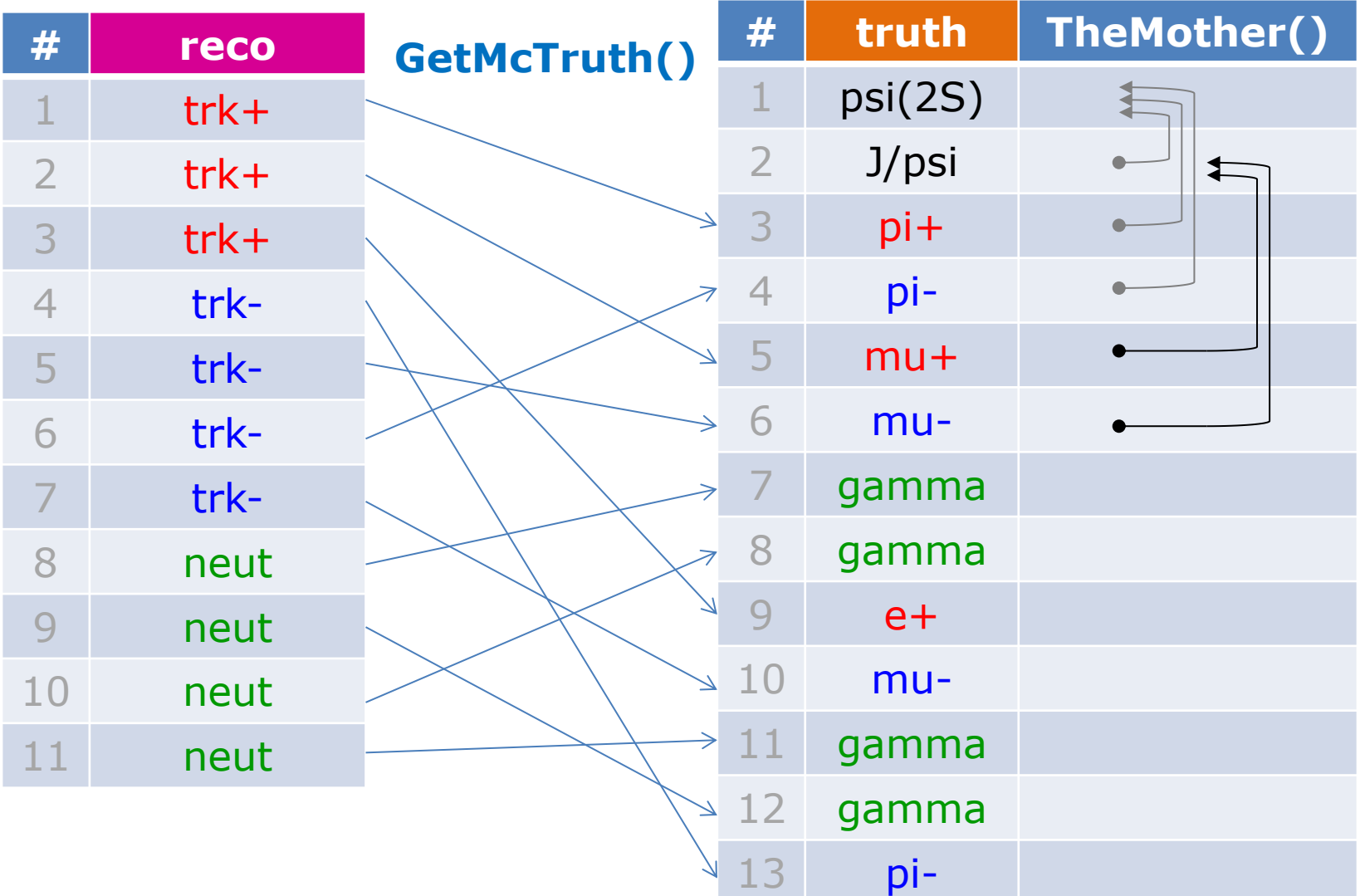

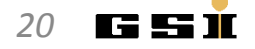

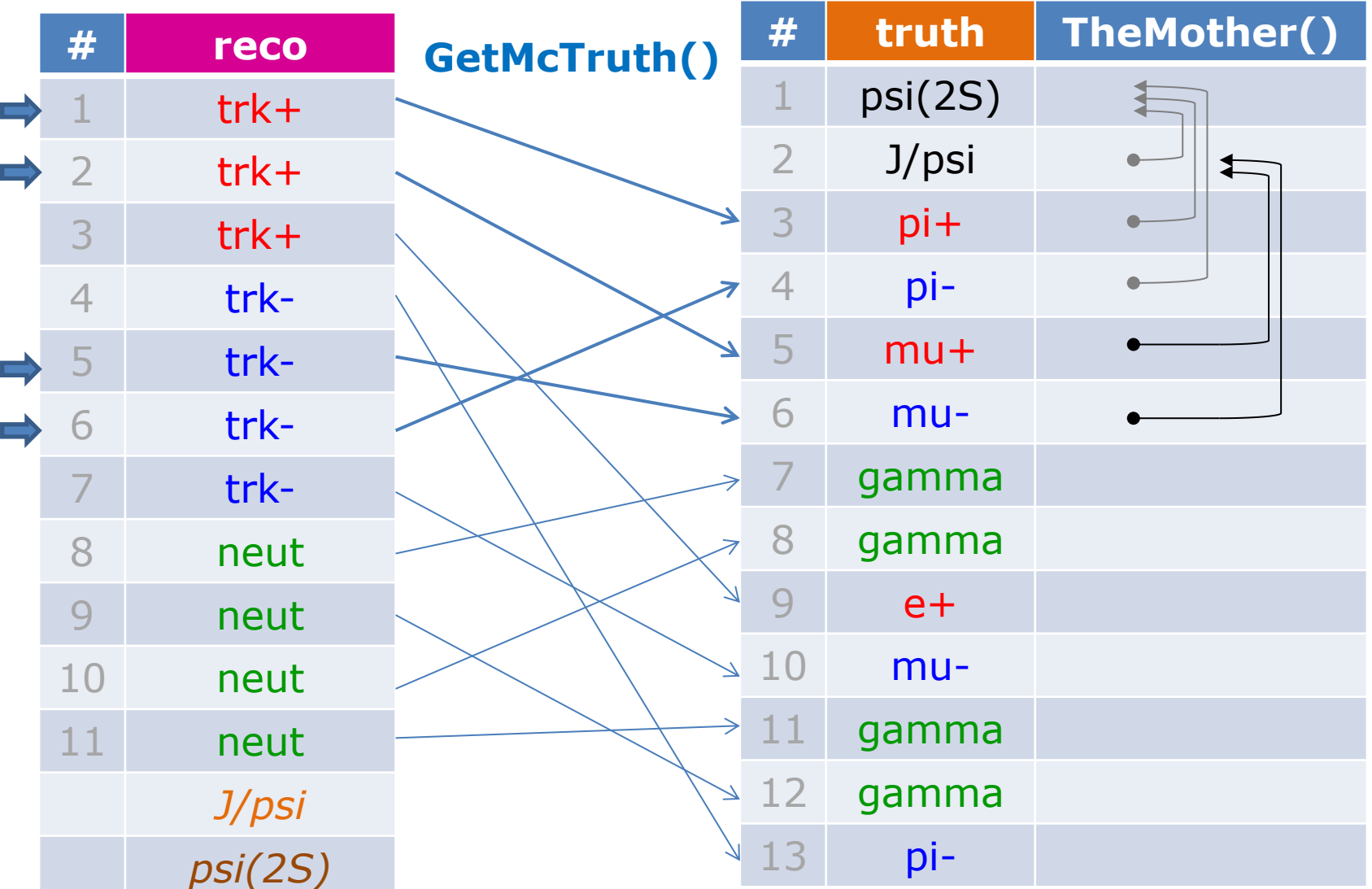

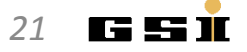

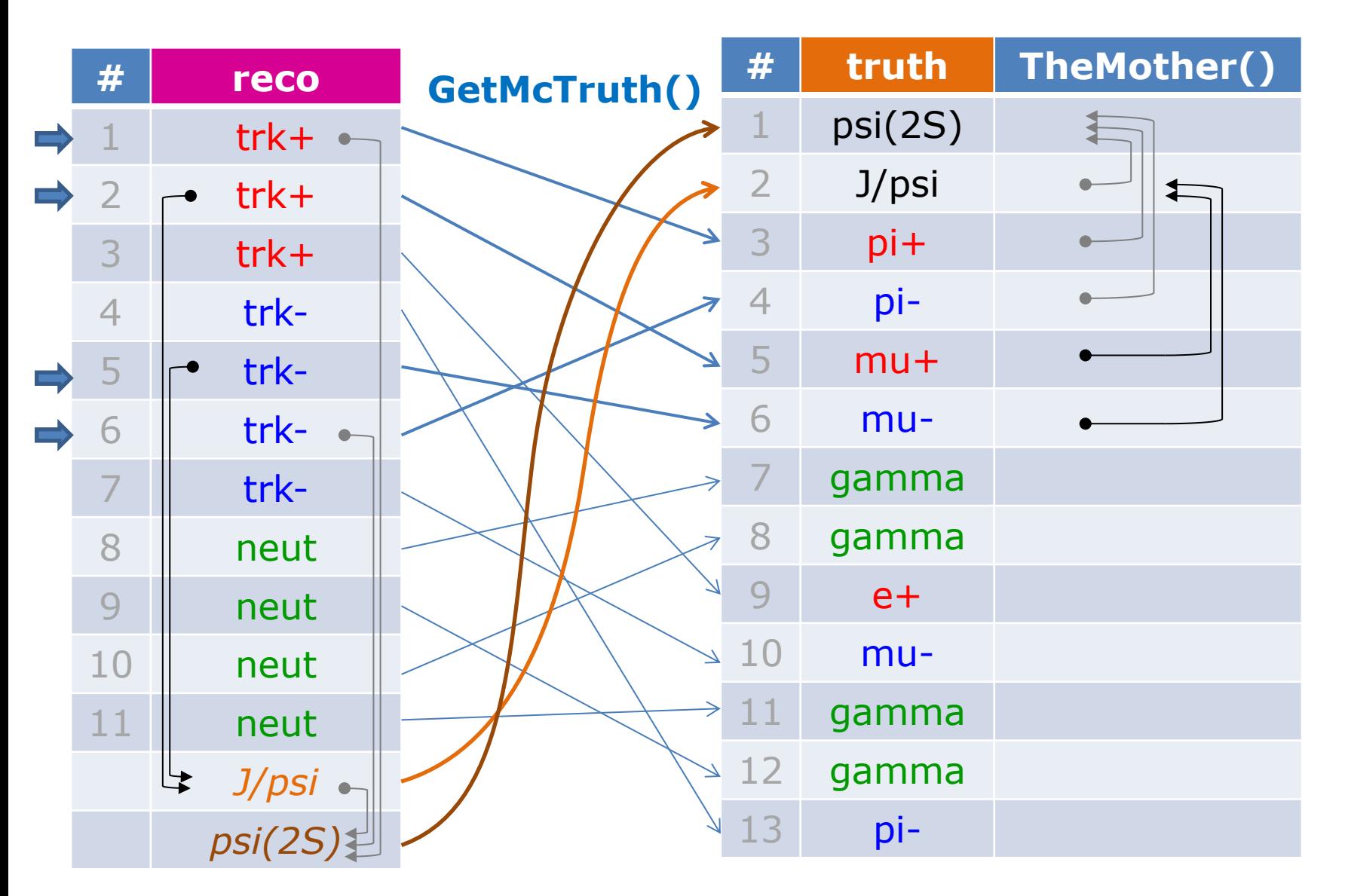

#### Usage of PndAnalysis::McTruthMatch

• For matching, composite candidates have to have type set

```
PndAnalysis *ana = new PndAnalysis();
while ( ana->GetEvent() )
{
   ana->FillList(muplus, "MuonPlus"); 
 ... 
   jpsi.Combine(muplus, muminus, "J/psi");
   psi2s.Combine(jpsi, piplus, piminus, "pbarpSystem");
   bool match = ana->McTruthMatch( psi2s[0] ); // match for RhoCandidate
  int nmatch = ana->McTruthMatch( psi2s ); // match complete RhoCandList
  for (int j=0; j<psi2s.GetLength(); ++j)
   {
     RhoCandidate *truth = psi2s[j].GetMcTruth(); // access truth of composites 
     ...
                                                  although being at psi(2S) 
                                                  energy, particle was 
                                                  generated as pbarpSystem
```
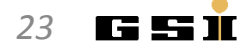

#### Different levels of matching

- Three different match levels are available via ana->McTruthMatch( psi[0], level );
- Level  $= 0$  only looks for correct PID

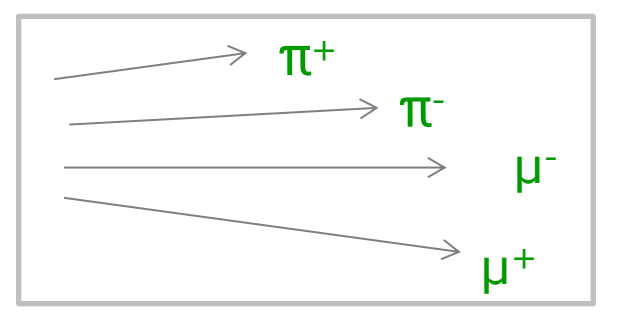

• Level  $= 1$  matches topology in addition

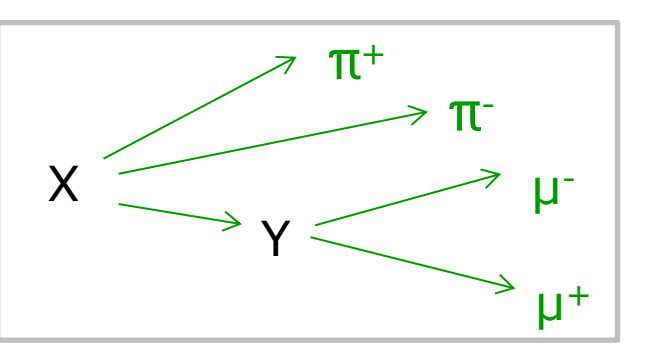

• Level  $= 2$  (default) is full match

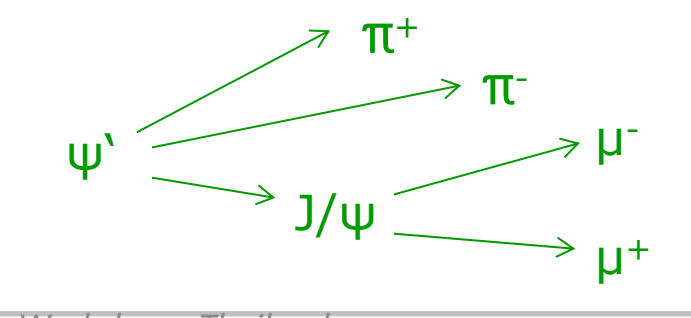

*24*

I ELENI

#### MC Truth Match Exercise

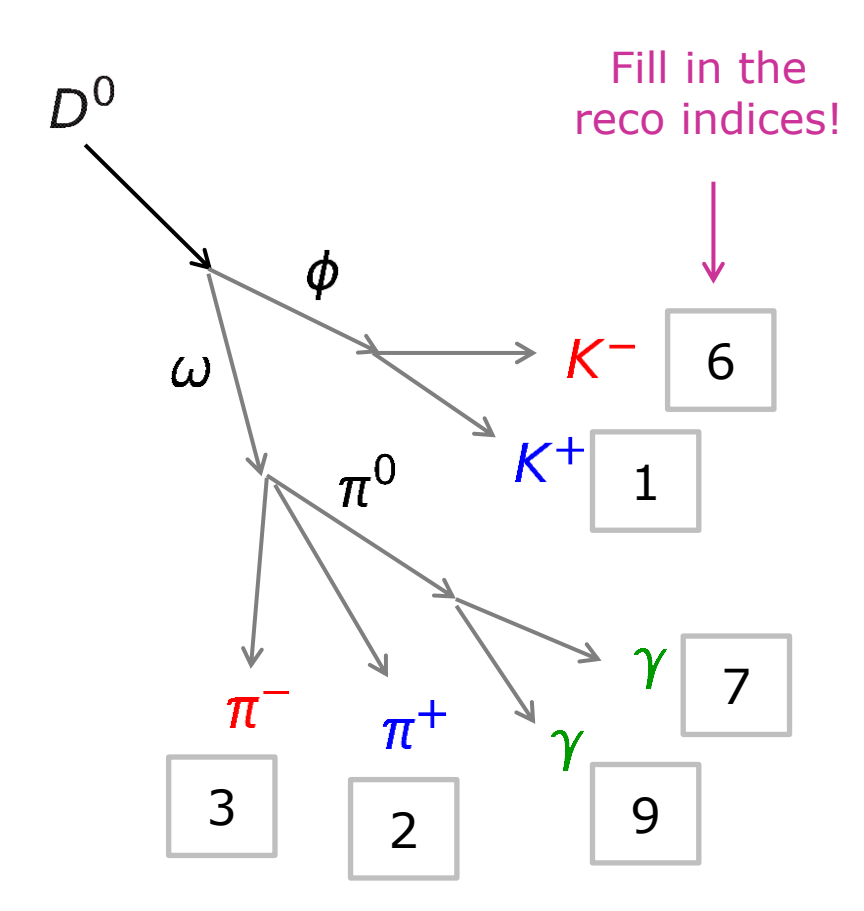

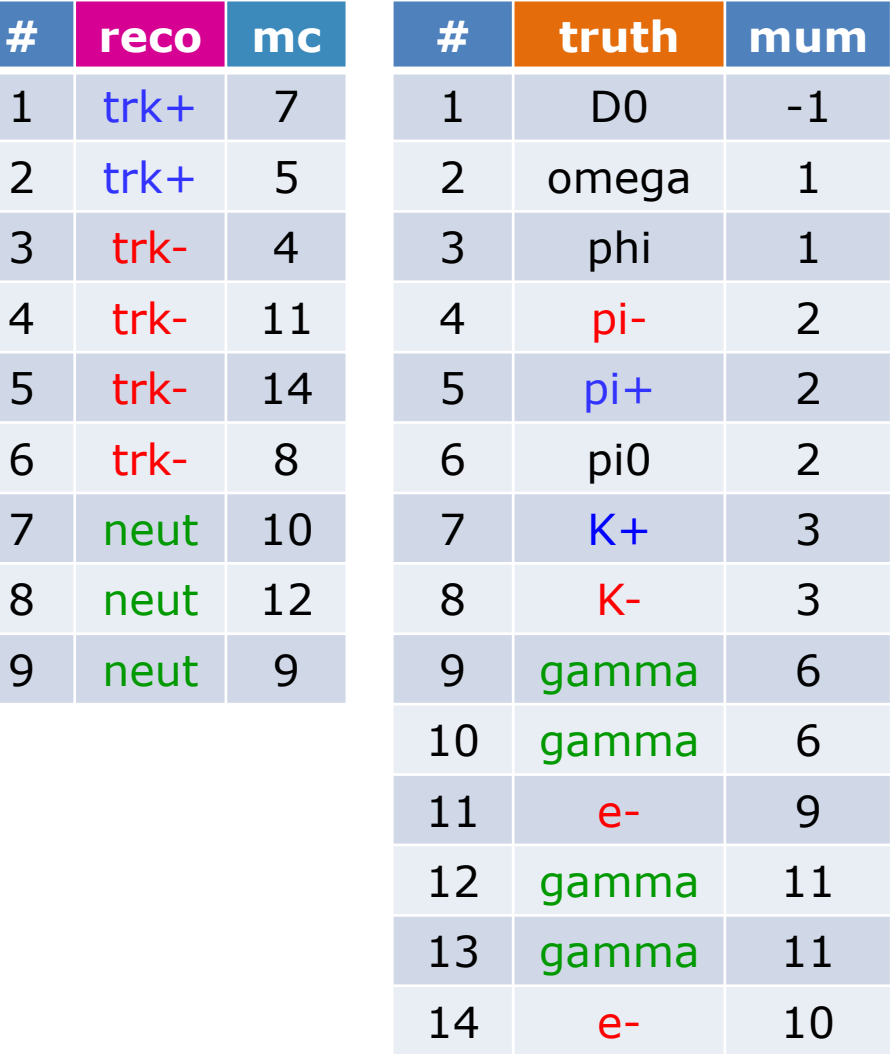

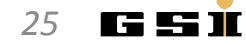

# **FITTING**

#### Kinematic Fitting

Let's e.g. consider a set of particle candidates

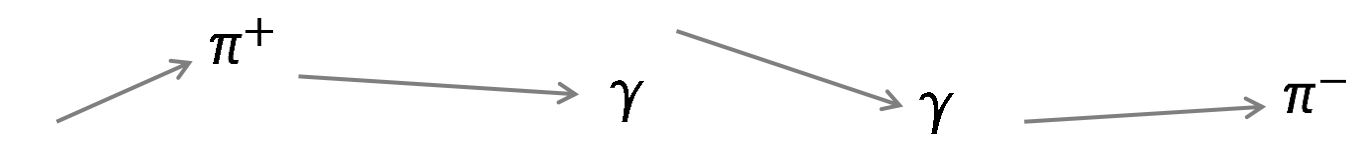

• You believe what happend is this (hypothesis):

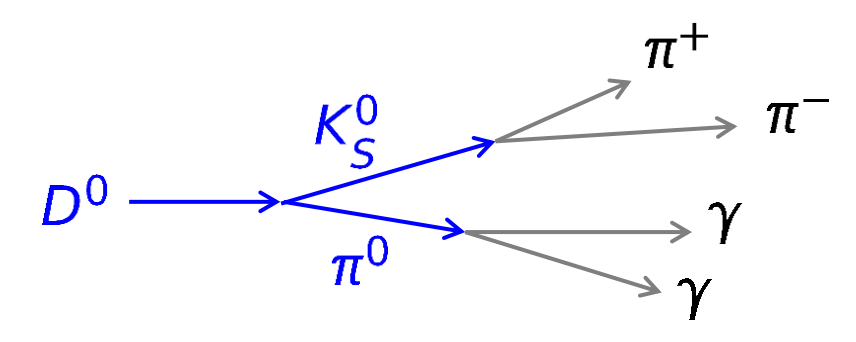

- Kinematic fitting
	- gives a measure for the assumption, that hypothesis is true
	- improves the precision/resolution for kinematic quantities, when hypothesis *actually is* true

*More about fitting under http://www.phys.ufl.edu/~avery/fitting.html* 

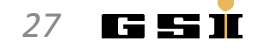

#### Kinematic Fitting: Constraints

- In order to perform fit, you need to apply so-called constraints
- Constraints correlate kinematics in the tree

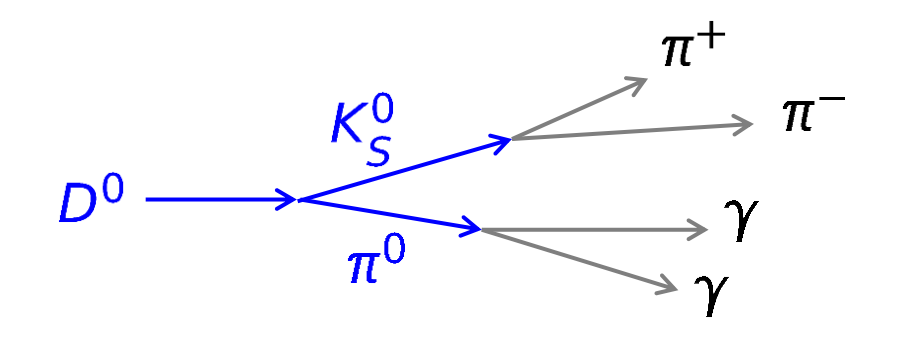

- *Which constraints could be applied here?*
	- Vertex constraint K<sub>s</sub>: π<sup>+</sup> & π<sup>-</sup> from same origin
	- $-$  Mass constraint K<sub>s</sub>: inv.  $π$ <sup>+</sup>  $π$  mass = K<sub>s</sub> rest mass
	- Mass constraint  $π<sup>0</sup>$ : inv. 2γ mass =  $π<sup>0</sup>$  rest mass
	- Mass constraint D<sup>0</sup>: inv. K<sub>s</sub> π<sup>0</sup> mass = D<sup>0</sup> rest mass

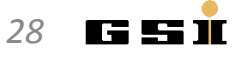

Most common constraints are

#### • Mass Constraint

Composite particle has to have a certain invariant mass (only to be applied to quasi stable particles)

- Vertex Constraint Set of 4-vectors originate from common spatial point (which is determined during the fit!). *At least 2 charged tracks needed!*
- 4-vector-Constraint 4-vector of composite particle has to match a certain 4-vector component-wise (used in exclusive reconstruction)
- Pointing constraint 3-vector of composite particle is consistent with originating from a certaint point (e.g. the IP)

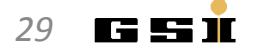

#### Fitting: 4 Constraint Fit

• Can be applied in *exclusive* analysis, where the initial 4-vector is fully reconstructed

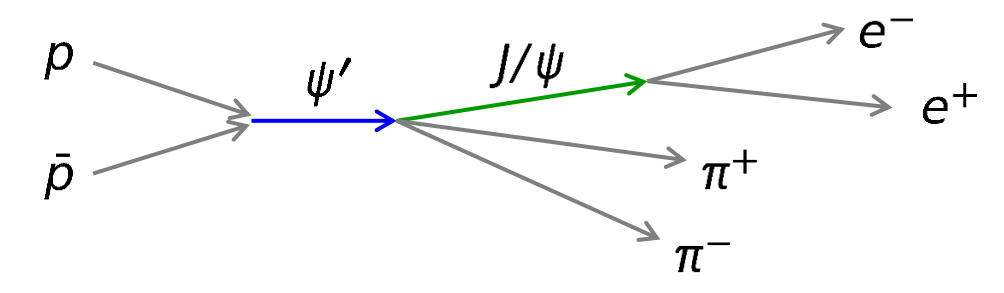

- 1. Fitted total system is not very meaningful (spiked mass), but intermediate resonances can be improved
- 2. Can do a cut on the fit probability to reject background

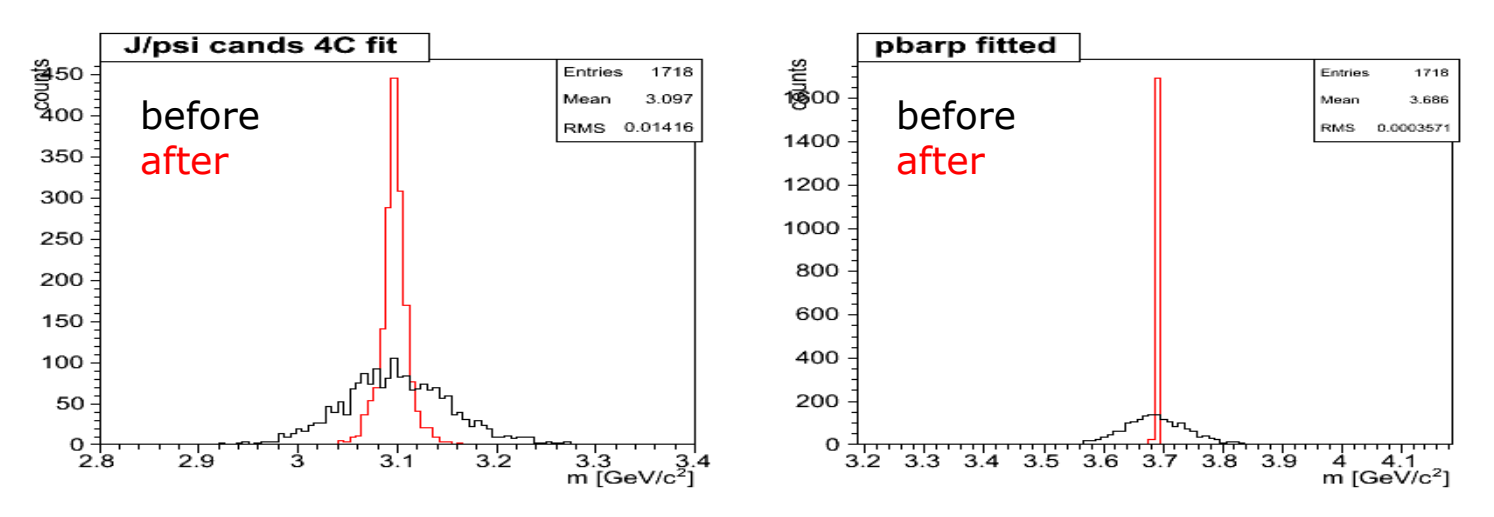

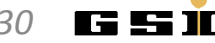

#### Vertex Fitting for Long-Living Particles

• For long-living particles (e. g.  $K_S^0$ ,  $\Lambda^0$ ), vertex fitting is essential, since charged particles move on helices in magnet field

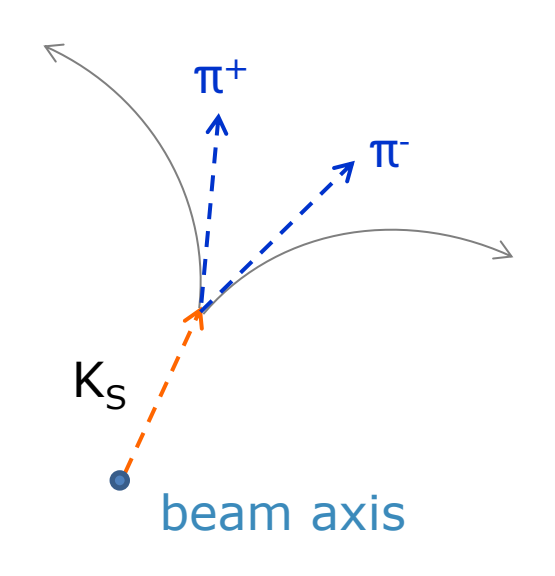

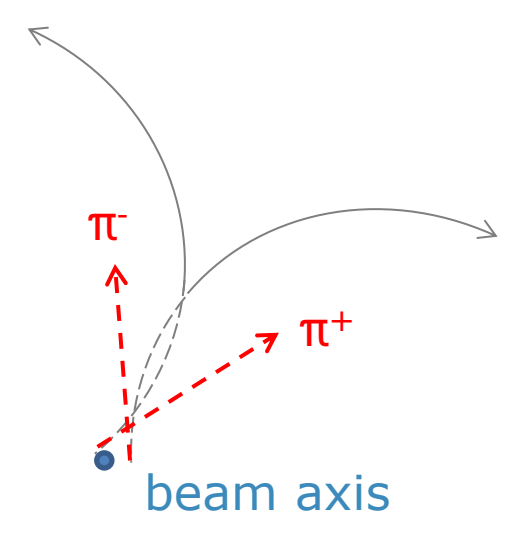

The 4-vector sum of daughters is only consistent with resonance 4-vector when evaluated at true points of origin!

Per default, the track reco computes the 4-vectors at POCA to the IP (or beam axis) → resulting 4-vector is bad!

#### ⇒ Good vertex information necessary for proper resonance reco!

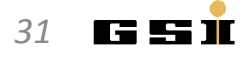

#### Fitting: Access to Results

• After fit  $\rightarrow$  full fitted tree is attached to the reco object

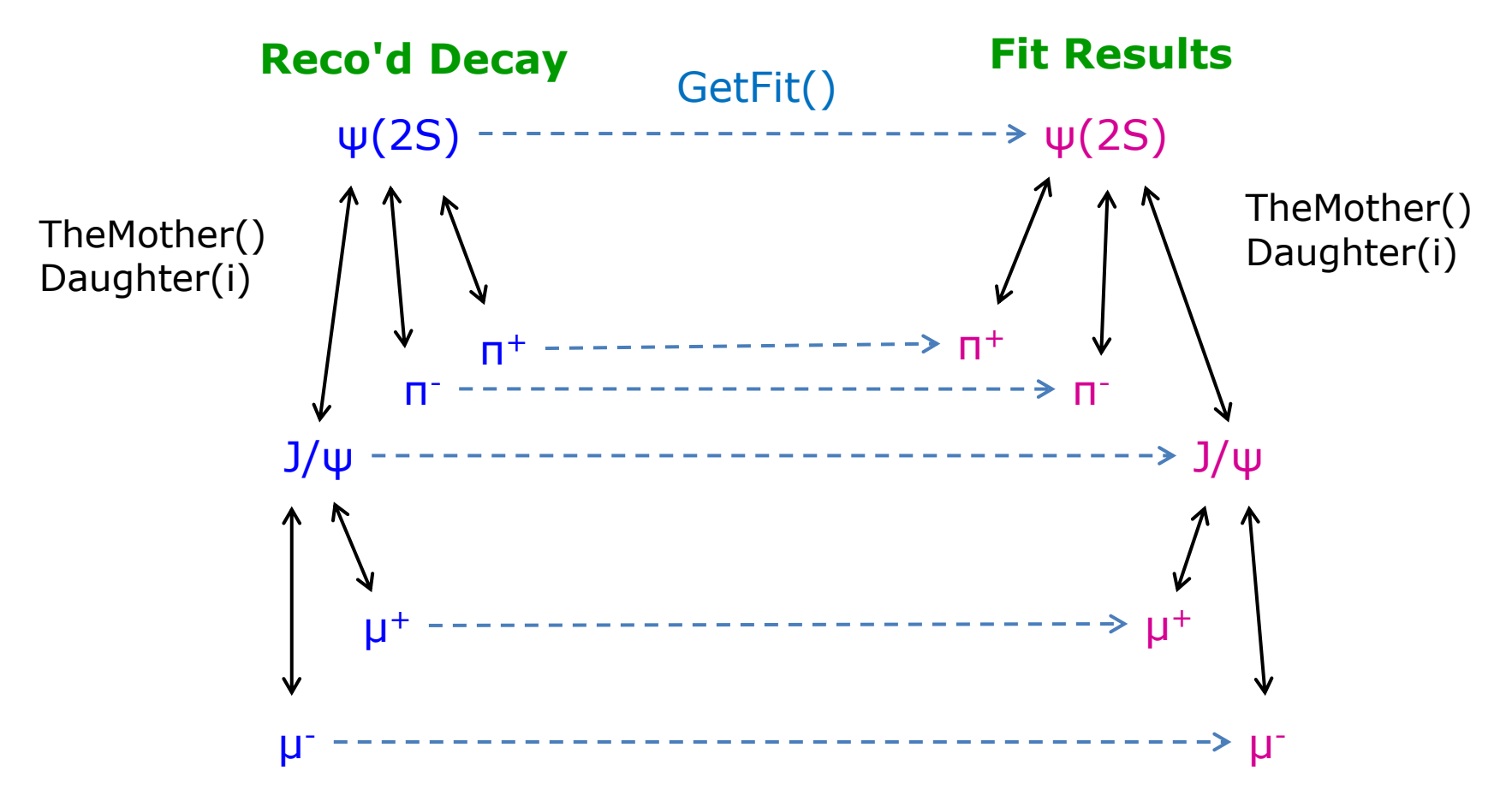

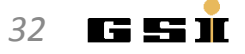

#### Fitting in PandaROOT

- Fitters basically all have a similar interface
- Fit results are attached to RhoCandidates
- Can be accessed as full tree, allows cascaded fitting!
- E.g. vertex fitting + mass fitting might look like this:

```
RhoCandidate *lambda = pplus->Combine( piminus );
TVector3 IP(0,0,0);
 ...
PndKinVtxFitter fitvtx( lambda ); // setup vertex fitter
fitvtx.Fit(); // perform fit
RhoCandidate *lambda vtx = lambda->GetFit(); // access fit results
PndKinFitter fitmass( lambda_vtx ); // setup mass fitter
fitmass.SetMassConstraint( 1.115 ); // set mass constraint
fitmass.Fit(); // perform fit
RhoCandidate *lambda_mass = lambda_vtx->GetFit(); // access cascaded fit results 
RhoCandidate *fit pplus = lambda mass->Daughter( 0 );
RhoCandidate *fit_piminus = lambda_mass->Daughter( 1 );
```
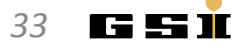

#### Fitting Example: Vertex-Fit

• PandaROOT object: **PndKinVtxFitter**

```
// ... in event loop ... 
for (j=0; j< jpsi.GetLength(); ++j){ 
   PndKinVtxFitter vtxfitter(jpsi[j]); // instantiate vertex fitter 
   vtxfitter.Fit(); // perform fit 
   RhoCandidate *jfit = jpsi[j]->GetFit(); // get fitted candidate 
   TVector3 jVtx = jfit->Pos(); // and the vertex position 
   double chi2_vtx = vtxfitter.GetChi2(); // and the chi^2 of the fit 
   if ( chi2_vtx<max_chi ) // if chi2 is good enough
   { // fill some histos
     hjpsim vf->Fill( ififit->M() );
     hypos\rightarrow Fill( jVtx.X(),jVtx.Y());
   }
}
```
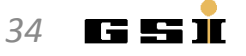

#### Fitting Example: 4C-Fit

#### • PandaROOT object: **PndKinFitter**

```
// the lorentz vector of the initial system; important for the 4C-fit 
TLorentzVector ini(0, 0, 6.232, 7.240); 
   // ... in event loop ... 
  for (i=0; j < p \leq i \leq 0. GetLength(); ++j)
   {
     PndKinFitter fitter(psi2s[j]); // instantiate the kinematic fitter
     fitter.Add4MomConstraint(ini); // set 4 vector constraint
     fitter.Fit(); // perform fit 
     RhoCandidate *jfit = psi2s[j]->Daughter(0)->GetFit(); // get fitted J/psi
     Double_t chi2 = fitter.GetChi2(); // and the chi^2 of the fit
    if ( 0 != \overline{ifit} )
     { 
        hjpsim_4cf->Fill( jfit->M() ); // fill histogram 
     }
}
```
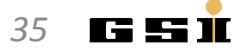

#### Which constraints do you see?

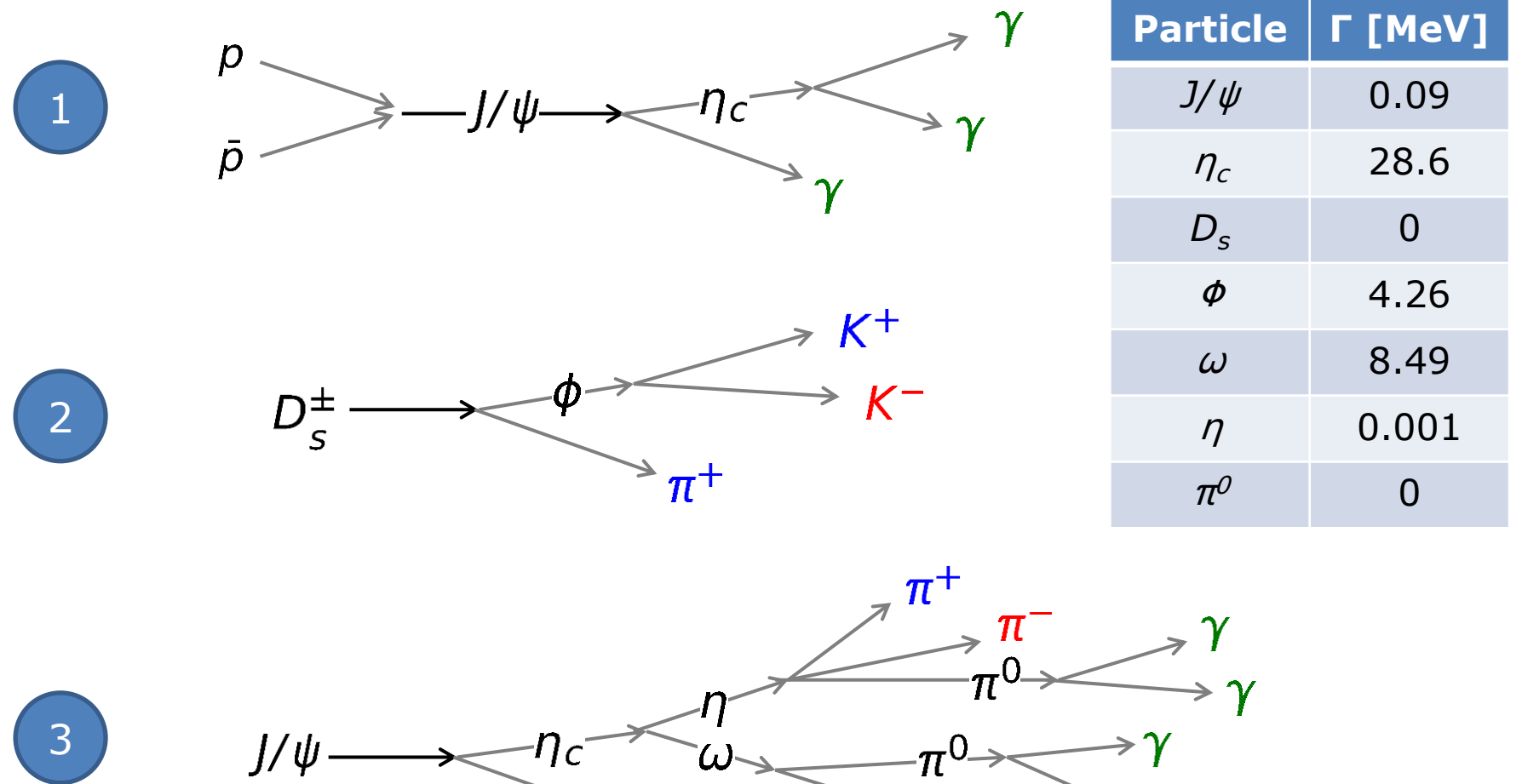

*K. Götzen PANDA Computing Workshop - Thailand 36*

 $\rightarrow \gamma$ 

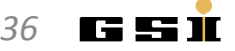

 $\hat{\phantom{a}}$ 

 $\rightarrow \gamma$ 

## **UNCERTAINTIES**

#### Uncertainties: Figure of merit

- Figure of Merit for analysis: Minimization of the relative error! *(not, as you might think, the measured value itself...)*
- In cut & count analyses, usually maximize significance
- **Explanation: Statistical fluctuation of S is**  $\sqrt{S+B}$  (see below)

```
\rightarrow relative uncertainty = \frac{\sqrt{S+B}}{S} = 1/significance!
```
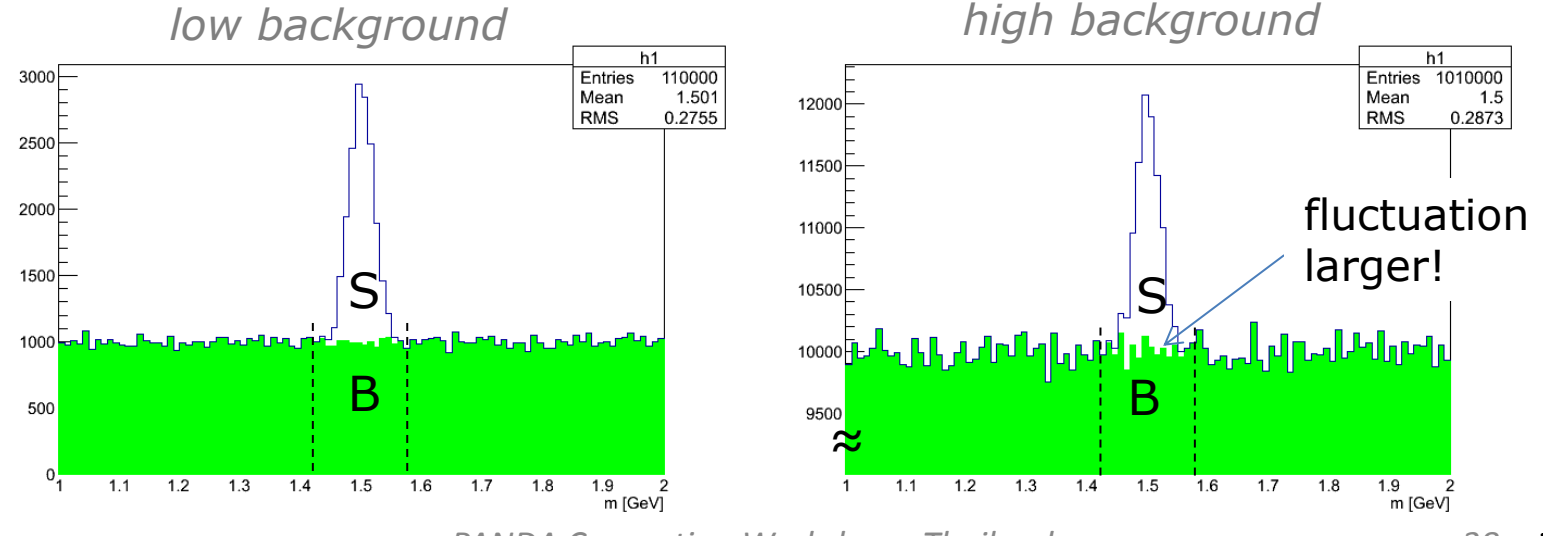

#### Statistic and Systematic Uncertainties

The most common kinds are

- Statistic uncertainties
	- Rule of thumb: Errors, which get smaller when taking more data are statistic errors. *(sometimes also sys. errors get smaller with more statistics)*
- Systematic uncertainties
	- Usually do not decrease with more data (when systematics dominate, you can stop measuring longer)
	- *Examples*
		- Track reconstruction efficiency *(BABAR: 1-2%/track)*
		- PID selection efficiency *(BABAR: 1-2%/particle)*
		- Choice of fit model *(e.g. 2nd vs. 3rd order bgk-polynomial)*

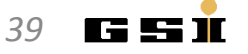

#### Systematics Example: Fit model uncertainty

**Task**: Determine number of signals ontop of background

- *Bgk-Model 1:* Linear; integral  $N_1 = 9859$
- *Bgk-Model 2:* Parabolic; integral  $N_2 = 10020$
- Estimate for systematic error (fit model) could be

 $\Delta N_{sys,fit} = \frac{|N_1 - N_2|}{(N_1 + N_2)/2} = 1.6\%$ 

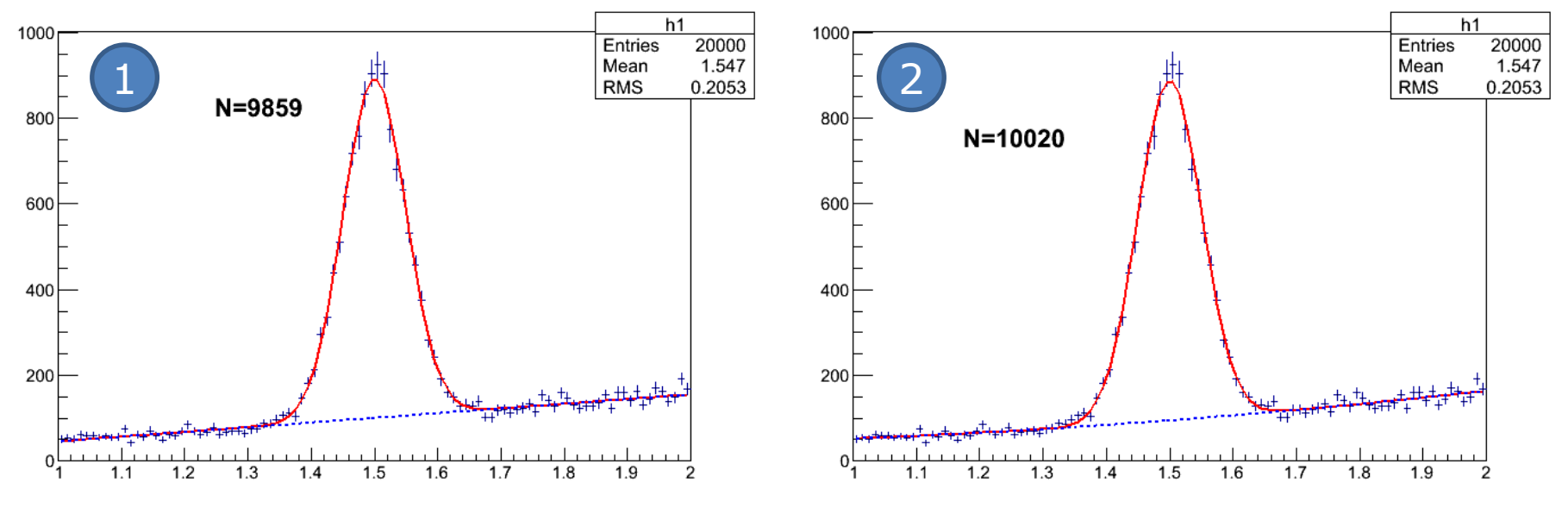

# **EXERCISES**

#### Exercises Suggestions

- Rho Tutorial website: http://panda-wiki.gsi.de/cgi-bin/view/Computing/PandaRootRhoTutorial
- Take a look to tutorials/thailand2017/README Exercises: #2 - #6
- 1. Apply different PID selections and algorithms and compare
- 2. Apply MC truth match for your reconstructed channels
- 3. Try different fitters/constraints and compare resolution

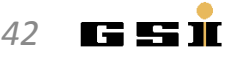

#### Exercises Preparation

- Preparation/hints in tutorials/thailand2017/README
- To have some data for tutorial macros, do one of the following

```
a) . ./tut runall.sh 1000 \# sim/reco 1000 events pbarp -> J/psi pi+ pi-
b) cp data/signal_p*root . # preproduced default data
```
- Macros named 'tut ana...C' are stubs and should be completed by you.
- At places marked with ' #### EXERCISE: ...' some code needs to be added;

```
Run macros (default or different input data) with 
> root -1 tut ana...C <br>
\qquad # signal pid.root, signal par.root
> root -1 'tut ana...C(0,"mydata")' # mydata pid.root, mydata par.root
```
• If getting stuck, sample solutions are in the subfolder 'solution'

```
Run solution macros directly (default or different input data) with 
> root -l solution/tut_ana...C
> root -l 'solution/tut_ana...C(0,"mydata")'
```
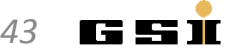